Kostka bez polecenia *dice*. Rysowana jest naprzemiennym wywoływaniem poleceń *pgftransformcm* i *face*:

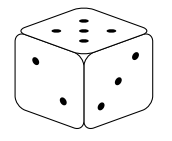

Wieża z dwóch kostek – zmienione kąty i długości krawędzi ukośnych wartości domyślne: 1 i 20*◦* po zmianie: z lewej strony: 0*.*75 i 45*◦* , z prawej 0*.*8 i 30*◦*

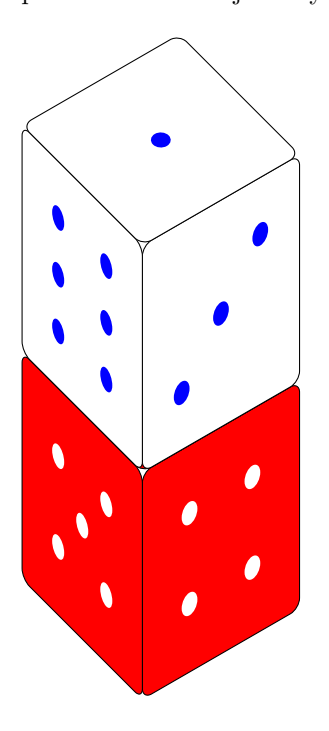

Dwie "prawie" identyczne kostki, druga jest przesunięta, pomniejszona  $\,$ i $\,$  "niezaokrąglona":

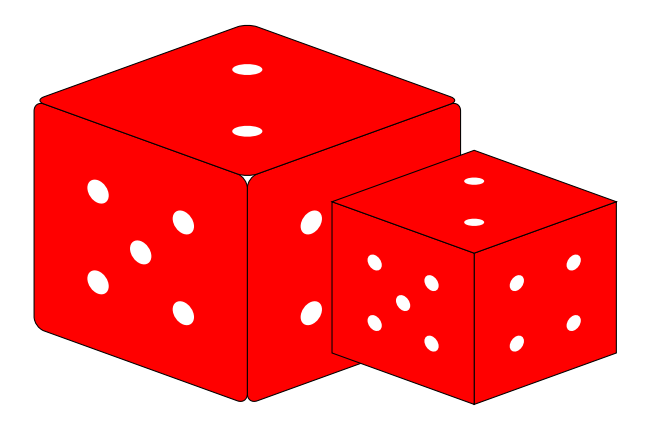

Dwie identyczne kostki, druga jest przesunięta w prawo i "rozjaśniona":

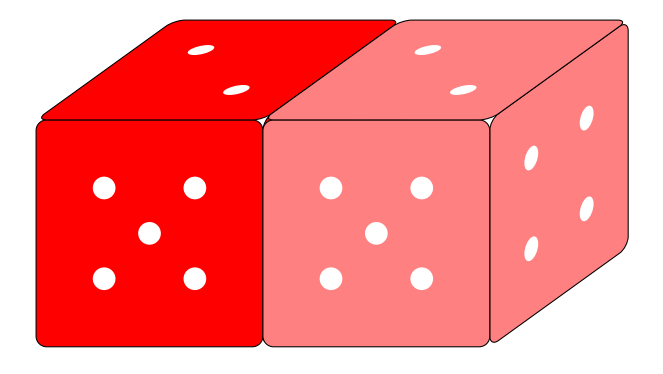

Trzy kostki, druga i trzecia są przesunięte w przód:

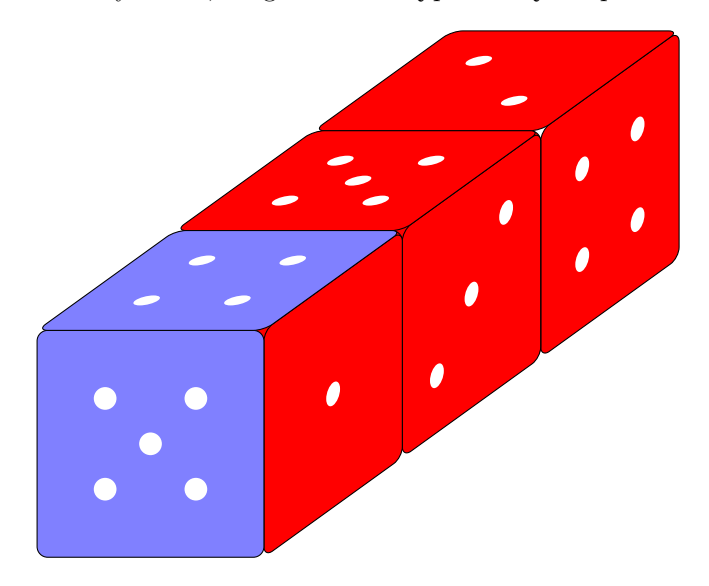

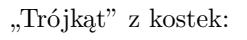

Kąt nachylenia zmieniony z 36<sup>°</sup> (kąt domyślny) na 45<sup>°</sup>, "wyłączone" zaokrąglanie

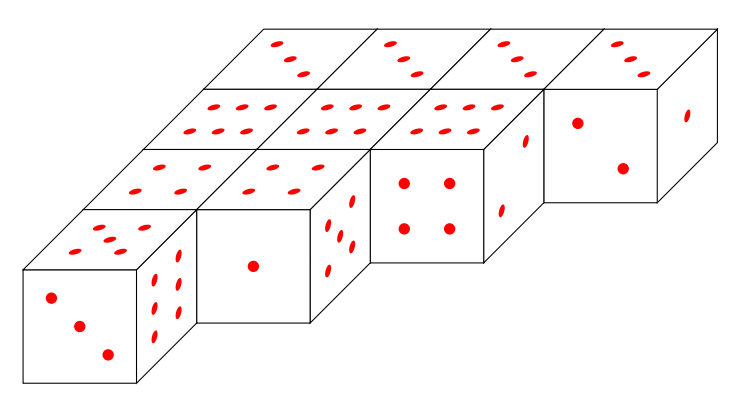

Dwa kwadraty, po narysowaniu pierwszego definiowane jest przekształcenie afiniczne będące złożeniem obrotu, jednokładności i przesunięcia:

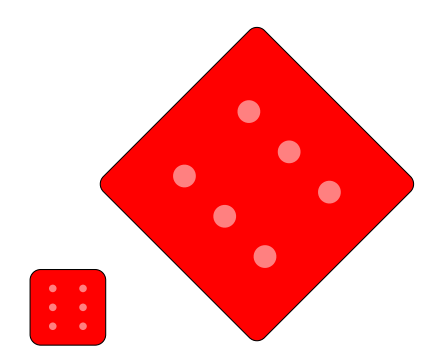

Zastąpienie polecenia *face* poleceniem *unroundedface*

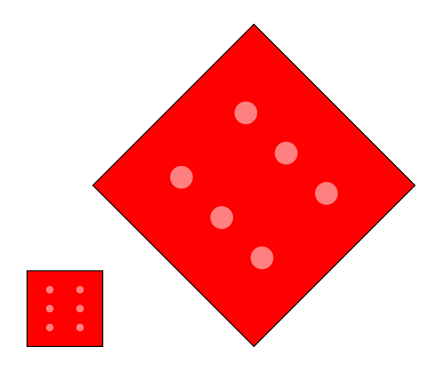

Kwadraty nie są rysowane poleceniami *...dots*, zostały dorysowane by pokazać położenie kropek względem początku układu (dolnego lewego wierzchołka kwadratu):

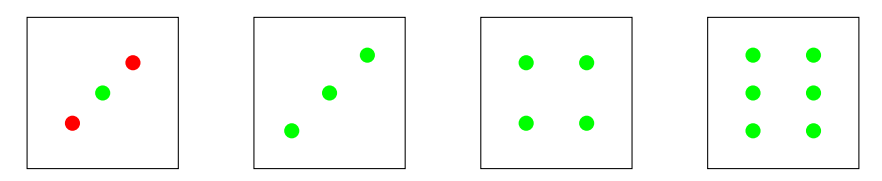